## UN PROGRAMA PARA EL CUBO DE RUBIK

Luis Montes Uniol Jesús Varea Agudo

Debido al auge que ha tomado la Informática en la vida moderna.se le ha empezado a dar cabida en algunos Institutos de Bachillerato, con la creación de Seminarios y su inclusión entre las llamadas asignaturas E.A.T.P. Todavía son pocos los centros en que se enseña, pero sabemos del esfuerzo de muchos enseñantes por ampliar su número.

Este trabajo pretende únicamente llamar la atención sobre esta disciplina, en donde, junto a problemas analíticos y geométricos, deben alter narse cuestiones de Matemáticas recreativas. El Culo de Rulik nos puede ofrecer varias líneas de trabajo en este sentido, y tiene la ventaja de que se pueden comprobar los resultados personal e inmediatamente.

La primera cuestión que se nos ocurre - en realidad debiera ser la última - es la posibilidad de que, dada una ordenación aleatoria del Cubo, el ordenador nos lo resolviera, esto es, no los colocara en la posi ción standard, en el menor tiempo posible. David Singmasten, en su libro "Notas solae el culo de Rulik", nos informa de que en la Universidad de Essex, un DEC-10 lo hace en 2 segundos. Otro aspecto a estudiar puede ser el de los diferentes subgrupos, ya que, debido a su elevado orden, es casi imposible su estudio "manual"; valga como ejemplo el engendrado por los movimientos F y D, de orden  $2^6$ .  $3^8$ .  $5^2$ . 7.

25

. Ku

En lo que sigue,se definen las operaciones o movimientos elementales del Cubo y se encuentra la transformación mediante una serie cualquiera de movimientos;es,pues,el primer paso para posteriores trabajos.

En primer lugar, se dan unas indicaciones sobre el Cubo, con el fin de unificar criterios. Seguidamente,se expone el programa íntegro,dejando su comentario para el final.

Advertimos que el programa se ha realizado en un ordenador personal del tipo COMPUKIT UK-101,pero es realizable en cualquier ordenador de este tipo con mínimos cambios, si hubiere que introducir alguno. Por otra parte,es este el tipo de aparatos a que podemos aspirar en los Institutos.

Fijemos primero la posición del Cubo. Para ello,observemos que el cubo central de cada cara es fijo y es el que nos sirve de guía. Elijamos una posición cualquiera,pero inmutable durante todo el desarrollo; por ejemplo, la cara azul al frente, la roja arriba, etc. Con esta posición <sup>y</sup>olvidándonos de los colores,llamaremos F,T,D,I,B y A,respectivamente, a las caras frontal, trasera, derecha, izquierda, baja y alta.

Distinguimos tres clases de elementos : cubo central, cubo arista y cubo vértice. Los cubos-arista son los bicolores y vendrán determinados por la posición que ocupen,no por sus colores;asÍ,por ejemplo,FA será el cubo que ocupe el lugar frente-arriba en cada momento. Análogamente, los cubos-vértice o tricolores vendrán determinados por las iniciales de las caras en donde se encuentren;por ejemplo,FDA será el que esté en el frenté-derecha-arriba.

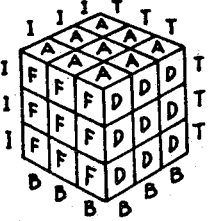

·cuando,después de un movimiento,el cubo que ocupa el lugar FA se traslade, por ejemplo, al TD, se indicará FA - > TD, queriendo decir que

26

el color que se hallaba en el frente, está ahora atrás y, el que estaba arriba, se ha situado a la derecha. Obsérvese que no es lo mismo que el cubo se traslade a TD que a DT.

Son seis las operaciones elementales y sus respectivas inversas. Cada operación se denotará con dos caracteres; uno nos indicará la cara sobre la que actúa y el otro el sentido. Todas las operaciones directas actúan sobre la cara correspondiente en el sentido de las agujas de un reloj colocado en ella. Por otra parte, cada operación elemental mueve cuatro cubos-arista y cuatro cubos-vértice, de la siguiente forma :

 $FA \rightarrow FD \rightarrow FB \rightarrow FI \rightarrow FA$  $F +$  $y$   $FDA \rightarrow FDB \rightarrow FIB \rightarrow FAI \rightarrow FDA$ , o bien, con notación de permutaciones:

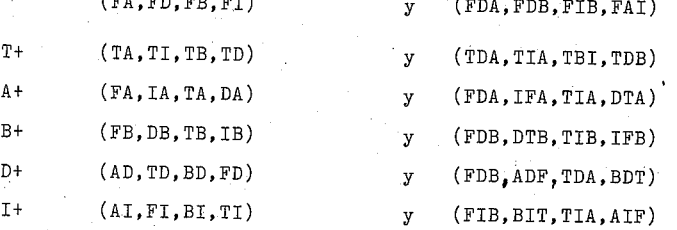

Las inversas son, respectivamente, : F-, T-, A-, B-, D- e I-.

Observemos que cada operación elemental es una permutación de orden 4 y que la composición de dos de ellas no es conmutativa, salvo con sus opuestas.

Es interesante el estudio de los diferentes subgrupos. Por ejemplo, los engendrados por dos operaciones <F, A>, por dos cuadrados <  $F^2$ , A<sup>2</sup> >, por por tres elementos, etc.

He aqui el listado del programa :

F.,

## 100 DIM F\$(50), A1\$(12), A2\$(12)

 $\sqrt{m}$ 

110 DATA "FA", "FB", "FD", "FI',"TA", "TB", "TD", "TI", "IA", "IB", "DA", "DB" 120 DATA "FDA", "FDB", "FIA", "FIB", "TDA", "TDB", "TIA", "TIB" 130 FOR I=1 TO 12:READ A1\$(I):A2\$(I)=A1\$(I):NEXT

```
140 FOR I=1 TO 8: READ E1$(I):E2$(I)=E1$(I):NEXT
150 PRINT"INTRODUCE SERIE DE OPERACIONES NO MAYOR DE 35"
160 F$=" "; INPUT F$
170 W=LEN(F$)/2:IF W-INT(W)<>0 THEN PRINT"OPERACION MAL INTRODUCIDA"
     GOTO 150
180 FOR I=W TO 1 STEP-1:F$(I)=MID$(F$,2&I-1,2)
190 IF F$(I)="F-"THEN P=1:X(1)= 4:X(2)= 2:X(3)= 3:X(4)= 1:GE$="3421"
200 IF F*(I) = "F+ "THEN P=1:X(1) = 1:X(2) = 3:X(3) = 2:X(4) = 4:GE\="1243"
210 IF F$(I)="T-"THEN P=L:X(1)= 7:X(2)= 6:X(3)= 8:X(4)= 5:GE$="6875"
220 IF F$(I)="T+"THEN P=1:X(1)= 5:X(2)= 8:X(3)= 6:X(4)= 7:GE$="5786"
230 IF F*(I) = "A - "THEN P = 2 : X(1) = 11 : X(2) = 5 : X(3) = 9 : X(4) = 1 : GES = "57312240 IF F$(I)="A4"THEN P=2:X(1)= 1:X(2)= 9:X(3)= 5:X(4)=11:GE$="1375"
250 IF F$(I)="B-"THEN P=2:X(1)=10:X(2)= 6:X(3)=12:X(4)= 2:GE$="4862"
260 IF F*(1) = B + THEN P = 2: X(1) = 2: X(2) = 12: X(3) = 6: X(4) = 10:GB$ = "2684"270 IF F$(I)="D-"THEN P=3:X(1)= 3:X(2)=12:X(3)= 7:X(4)=11:GE$="2651"
280 IF F$(I)="D4"THEN P=3:X(1)=11:X(2)= 7:X(3)=12:X(4)= 3:GE$="1562"
290 IF F$(I)="I-"THEN P=3:X(1)= 8:X(2)=10:X(3)= 4:X(4)= 9:GE$="7843"
300 IF F*(1) = T + T + THEN P = 3: X(1) = 9: X(2) = 4: X(3) = 10: X(4) = 8: GEE = T3487310 FOR J=1 TO 4:Y(J) = VAL(MID$(GE$, J, 1)) : NEXT320 C\frac{2}{3} = A2\frac{2}{3}(X(1)) : A2\frac{2}{3}(X(1)) = A2\frac{2}{3}(X(2)) : A2\frac{2}{3}(X(2)) = A2\frac{2}{3}(X(3))330 A2\frac{1}{2}(X(3)) = A2\frac{1}{2}(X(4)) : A2\frac{1}{2}(X(4)) = C\frac{1}{2}340 D$=E2$(Y(1)):E2$(Y(1))=E2$(Y(2)):E2$(Y(2))=E2$(Y(3))
 350 E2$(Y(3))=E2$(Y(4)):E2$(Y(4))=D$
 360 FOR J=1 TO 4:FOR K=1 TO 3
 370 E3$(J,K)=MID$(E2$(Y(J)),K,1):NEXT K.J
 380 IF P=2 THEN 410
 390 IF P=3 THEN 420
 400 FOR J=1 TO 4:E2$(Y(J))=E3$(J, 1)+E3$(J, 3)+E3$(J, 2):NEXT:GOTO 440
 410 FOR J=1 TO 4:E2$(Y(J))=E3$(J,2)+E3$(J,1)+E3$(J,3):NEXT:GOTO 440
 420 FOR J=1 TO 4:E2$(Y(J))=E3$(J,3)+E3$(J,2)+E3$(J,1)
430 A2$(X(J))=RIGHT$(A2$(X(J)),1) + LEFT$(A2$(X(J)),1):NEXT
 440 NEXT
450 PRINT: PRINT: FOR I=1 TO 12: PRINT" "A1$(I)" ";: NEXT: PRINT
 460 FOR I=1 TO 12: PRINT" "A2$(I)" ";: NEXT: PRINT: PRINT
```
 $\langle \cdot \rangle_{\rm eff}$ 

 $-28$ 

470 FOR I=1 TO 8: PRINT" "E1\$(I)" ":: NEXT: PRINT

480 FOR I=1 TO 8: PRINT" "E2\$(I)" ":: NEXT 490 PRINT: PRINT: INPUT"SI NO HAS ACABADO, PULSA S, SI NO OTRA"; Z\$ 500 IF Z\$="S" GOTO 150

510 RESTORE: PRINT: GOTO 110

En síntesis, el programa consiste en lo siguiente :

Se dispone de dos series iniciales ordenadas y numeradas: una de 1 a 12 (cubos-arista) y la otra de 1 a 8 (cubos-vértice). Estas series son almacenadas en A1\$, A2\$ y E1\$, E2\$, respectivamente. Tanto A1\$ como E1\$ quedarán fijas; por el contrario, A2\$ y E2\$ van a sufrir modificaciones según las diferentes operaciones.

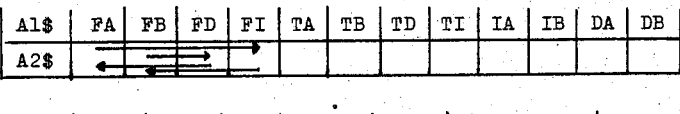

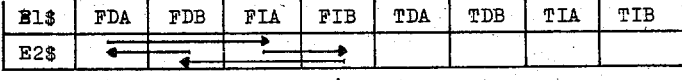

Cada operación elemental mueve 4 cubos-arista y 4 cubos-vértice. Así, por ejemplo:

La operación F- nos mueve el cubo que está en el lugar 4<sup>0</sup> al lugar 2<sup>2</sup> (FI->FB); este al lugar 3<sup>2</sup> (FB->FD); el 3<sup>2</sup> al lugar 1<sup>2</sup> (FD->FA) y, por último, el 1<sup>º</sup> al lugar 4<sup>º</sup> (FA->FI), dando lugar en A2\$ a una nueva ordenación de la serie. Análogamente ocurre con los cubos-vértice.

Por medio de las funciones  $X(I)$  e  $Y(I)$ , para I=1 a 4, expresamos en el programa los cubos que se mueven en cada operación elemental. Después de esta operación, que podríamos llamar de traslación, tenemos que efectuar la correcta ordenación de aristas y vértices dentro de su "celda" de A2\$ y E2\$, respectivamente. Para ello hemos dividido las operaciones elementales en tres bloques: P=1, P=2 y P=3. Los cubos-arista, debido a la ordenación inicial de la serie-que no ha sido arbitraria-, no hay que modificarlos en los dos primeros bloques, pero sí en el tercero. Por el contrario, los cubos-vértice requieren la buena ordenación de su anagrama en todos los casos. Por ejemplo,en el bloque P=1,que corresponde <sup>a</sup> las operaciones F+,F-,T+ y T-,hay que intercambiar en los cubos-vértice las letras que ocupan los lugares  $2^{\circ}$  y  $3^{\circ}$ .

Una vez concluidas todas las operaciones introducidas,la pantalla sacará las series iniciales almacenadas en A1\$ y E1\$,y debajo las resul tants en A2\$ y E2\$. También nos preguntará si queremos continuar o no. En caso afirmativo,al darle nuevas operaciones empezará a trabajar <sup>a</sup> partir de A2\$ E2\$. En caso negativo, borra todo y está dispuesta a recibir nuevos datos iniciales. Esto nos permite,entre otras cosas, superar la inicial restricción de no poder introducir una transformación con más de 35 operaciones.Ejemplo: Efectuamos la transformaci6n F+A+D-F-I+T-

RUN

"INTRODUCE UNA SERIE DE OPERACIONES NO MAYOR DE 35" ? F+A+D-F-+T- (Con esto hemos puesto en marcha el prog.) FA FB FD FI TA TB TD TI IA IB DA DB BD FB FD IF AF TI AD AI TD AT BI BT FDA FDB FIA FIB TDA TDB TIA TIB ITB FDB TAI IFA ADF DBT FIB DAT SI NO HAS ACABADO,PULSA S,SI NO OTRA

Como vemos,en la pantalla aparecen 4 series,dos de cubos-arista y dos de cubos-vértice,indicando la posici6n inicial de cada cubo y su transformado. Por ejemplo, el que estaba en la posici6n FA se ha trasladado a la BD, el situado en FDA ha pasado a ITB, etc. Observemos varios casos :

•• Cubos que se han trasladado a sitios distintos,como el FA.

Cubos que se mantienen fijos;por ejemplo,los FB,FD y FDB.

.. Cubos que no cambian de lugar, pero si de orden. Es el caso del FI, transformado en IF y del TDB, que ha cambiado a DBT.

f.